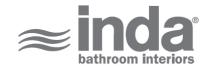

# Articoli Trasversali

Design: Studio Inda

### A0491T

Articoli Trasversali Inda BIG HANDLE A0491TCR INDA ACCESSORIES Articoli Trasversali Inda BIG HANDLE Cm43X12 H22 CR

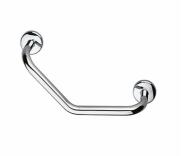

To Activate the interactive 3D view, you must trust this document (see hint on the top) in Adobe Acrobat and click on the question mark.

**3D VIEW** 

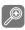

Moves you toward or away from objects inthe scene when you drag vertically. You canalso zoom with the hand tool by holding downShift as you drag.

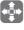

Moves the model vertically and horizontallyonly. You can also pan with the hand tool:Ctrl-drag.

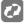

Turns 3D objects around relative to thescreen. How the objects move depends onthe starting view, where you start draggingand the direction in which you drag.

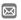

info@inda.net

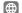

www.inda.net

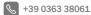

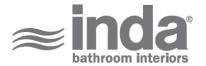

# **2D DERIVATION**

# **TECHNICAL DRAWINGS**

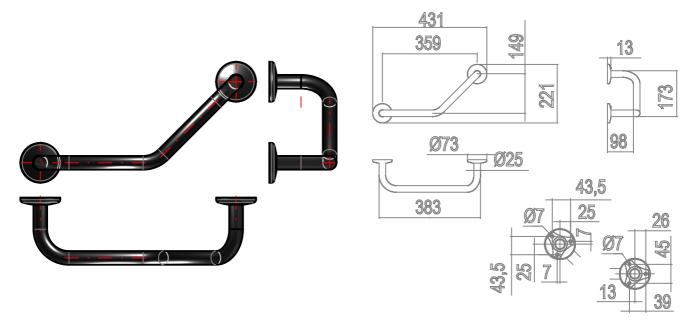

### **AVAILABLE FINISHES**

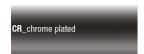

| A0491TCR                                                             |
|----------------------------------------------------------------------|
| Chrome-plated                                                        |
| INDA BIG HANDLE Cm43X12 H22                                          |
| Articoli Trasversali Inda A0491T 43X12 CR                            |
| INDA ACCESSORIES Articoli Trasversali Inda BIG HANDLE Cm43X12 H22 CR |
| EAN-13:8010359082079                                                 |
| 22                                                                   |
| 43                                                                   |
| 12                                                                   |
| 0.56                                                                 |
| Transversal Article Inda                                             |
| Grab-bars                                                            |
| A0491T                                                               |
| 74182000                                                             |
| https://www.inda.net/                                                |
| Studio Inda                                                          |
|                                                                      |

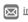

info@inda.net

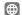

www.inda.net

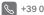